## **NC** 6/13/2013 **Exceptions Log**

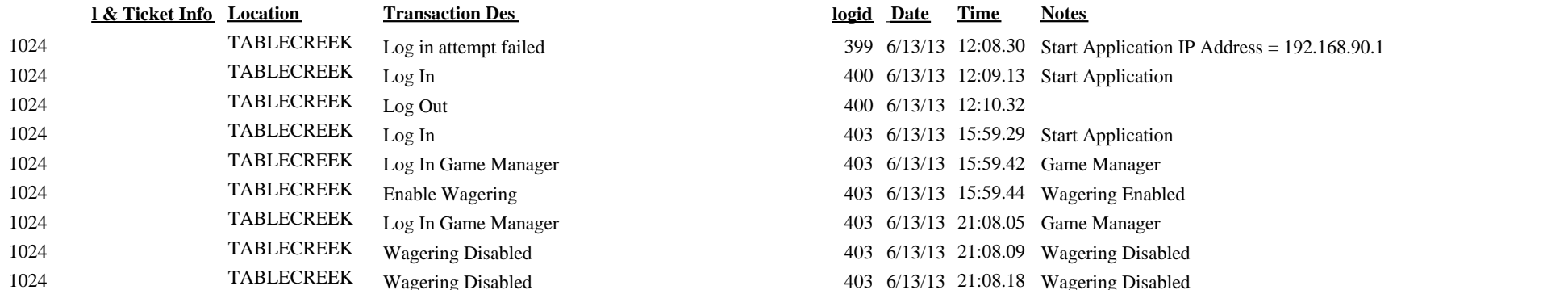

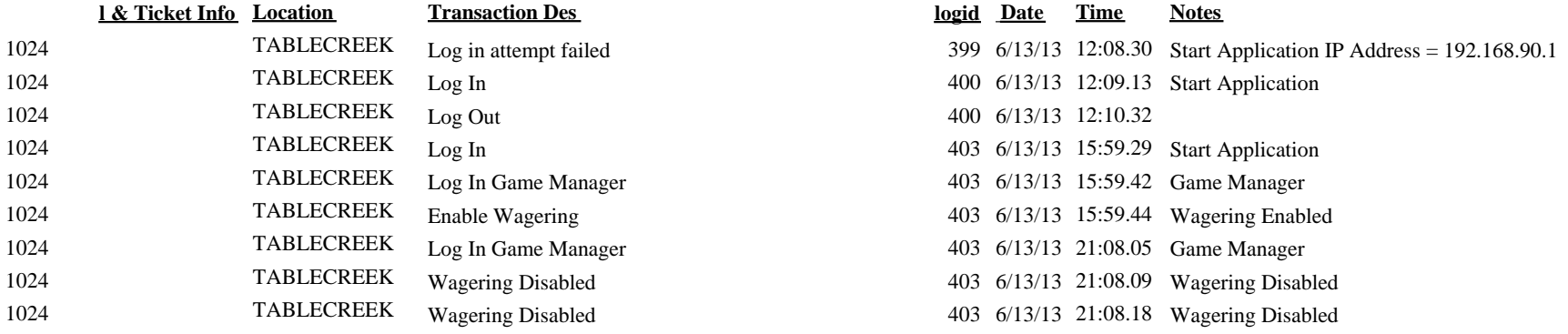